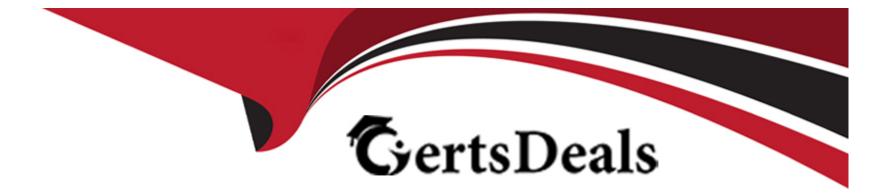

# **Free Questions for HPE6-A79 by certsdeals**

## Shared by Rollins on 29-01-2024

**For More Free Questions and Preparation Resources** 

**Check the Links on Last Page** 

#### **Question Type:** MultipleChoice

An Aruba WiFi solution for a football stadium includes 2500 APs, two Mobility Masters (MM), and eight Mobility Controllers (MCs). Key requirements are seamless roaming and even distribution of APs and clients, even during a MC failure.

Which MC's deployment option offers seamless roaming, and even AP client distribution among all MCs before and after a MC failure?

#### **Options:**

- A- a two-member HA group in dual mode
- B- an eight-member L2-connected cluster
- C- two four-member L2-connected clusters
- D- an eight-member HA group in dual mode

| Answer: |  |  |
|---------|--|--|
| С       |  |  |

### **Question 2**

Refer to the exhibit.

|                                  |   |                                                                        |                                           |            |            |          |   | - |  |   | × |
|----------------------------------|---|------------------------------------------------------------------------|-------------------------------------------|------------|------------|----------|---|---|--|---|---|
| ←                                | 2 | Manually connect to a wireless net                                     | wo                                        | ork        |            |          |   |   |  |   |   |
| Successfully added Corp_Employee |   |                                                                        |                                           |            |            |          |   |   |  |   |   |
|                                  |   | → Change connection settings<br>Open the connection properties so that | Corp_Employee Wireless Network Properties |            |            |          |   | × |  |   |   |
|                                  |   |                                                                        |                                           | Connection |            | Security | 1 |   |  | _ |   |
|                                  |   |                                                                        | Security type: No authentication (Op      |            | ion (Open) | v        |   |   |  |   |   |
|                                  |   |                                                                        | Encryption type: None                     |            | v          | 1        |   |   |  |   |   |
|                                  |   |                                                                        |                                           |            |            |          |   |   |  |   |   |
|                                  |   |                                                                        |                                           |            |            |          |   |   |  |   |   |
|                                  |   |                                                                        |                                           |            |            |          |   |   |  |   |   |

A network administrator wants to configure an 802.1x supplicant for a wireless network that includes the following:

\* AES encryption

\* EAP-MSCHAP v2-based user and machine authentication

\* Validation of server certificate in Microsoft Windows 10

The network administrator creates a WLAN profile and selects the change connection settings option. Then the network administrator changes the security type to Microsoft: Protected EAP (PEAP), and enables user and machine authentication under Additional Settings.

What must the network administrator do next to accomplish the task?

#### **Options:**

A- Change default RC4 encryption for AES.

- B- Enable user authentication under Settings
- **C-** Change the security type to Microsoft: Smart Card or other certificate.
- D- Enable server certificate validation under Settings.

#### Answer:

С

## **Question 3**

**Question Type:** MultipleChoice

Refer to the exhibit.

xx:xx:xx:xx:xx# sh dhcp subnets

DHCP Subnet Table Mask Mode Rolemap VLAN Type Subnet Gateway \_\_\_\_ \_\_\_\_ 13 10.21.124.32 255.255.255.224 10.21.124.33 local, split-tunnel 124 0.0.0.0 255.255.255.255 0.0.0.0 remote, full-tunnel 81 12

A network engineer deploys two different DHCP pools in an Instant AP (IAP) cluster for WLANs that will have connectivity to a remote site using Aruba IPSec.

Based on the output shown in the exhibit, which IAP-VPN DHCP modes are being used?

#### **Options:**

- A- distributed L3 and centralized L2
- B- local L3 and centralized L2
- C- local L3 and distributed L2
- D- centralized L3 and distributed L2

#### **Question Type:** MultipleChoice

A network administrator has racked up a 7210 Mobility Controller (MC) that will be terminating 200+ Aps on a medium-size branch office. Next, the technician cabled the appliance with 4SPF+ Direct Attached Cables (DACs) distributed between two-member switching stack and powered it up.

What must the administrator do next in the MCs to assure maximum wired bandwidth utilization?

#### **Options:**

- A- Map the four physical ports to port channel 0.
- B- Disable spanning tree and allocate unique VLANs to each port.
- C- Manually set 10Gbps speeds on all ports.
- D- Configure the same MSTP region that the switches have.
- E- Make all ports trunk interfaces and permit data VLANs.

**Question Type:** MultipleChoice

Refer to the exhibit.

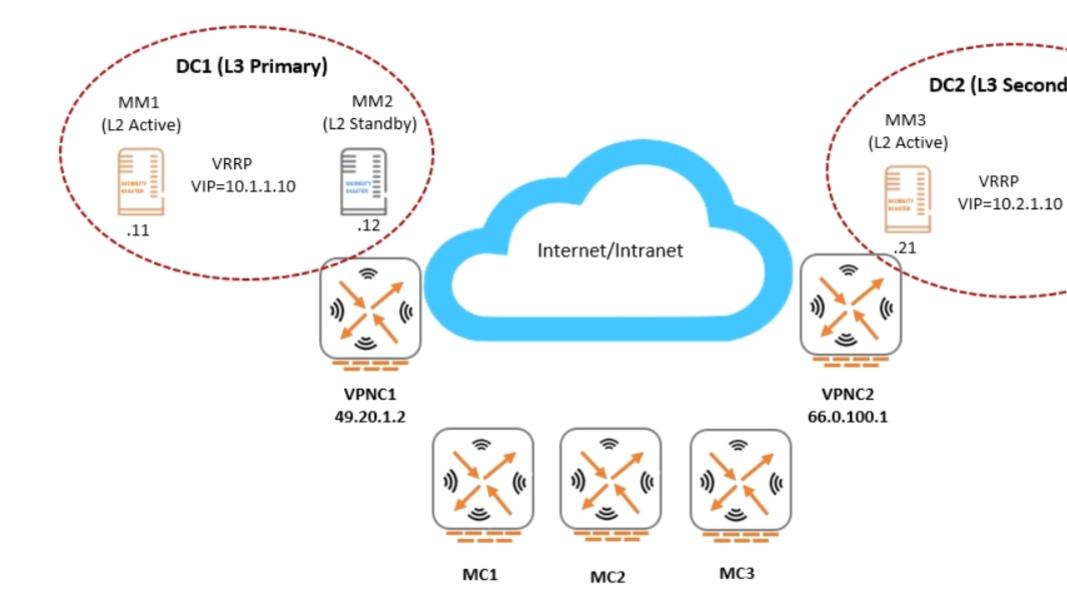

(MC2) #show running-config | include masterip Building Configuration... masterip 10.1.1.10 vpn-ip 19.20.1.2 ipsec aruba123 peer-id xx:xx:xx:xx:xx:xx secondary masterip 10.2.1.10 vpn-ip 66.0.100.1 ipsec-factory-cert vpn-mac-1 xx:xx:xx:yy:yy interface vlan 140 (MC2) #

An Aruba network is deployed with L2 and L3 Mobility Master (MM) redundancy across two datacenters, as shown in the exhibit. The network administrator confirms that all Mobility Controllers (MC) are currently communicating with MM1, which is the L2 Active and, L3 Primary.

Which MM IP will MCs communicate with if MM1 fails?

| <b>Options:</b>     |  |  |  |
|---------------------|--|--|--|
| A- 10.1.1.10        |  |  |  |
| <b>B-</b> 10.1.1.12 |  |  |  |
| <b>C-</b> 10.2.1.10 |  |  |  |
| D- 10.2.1.21        |  |  |  |
|                     |  |  |  |

**Question Type:** MultipleChoice

Refer to the exhibit.

(MM1) [md] #show switches All switches \_\_\_\_\_ Status Configuration State Config Sync Time (sec) IP Address IPv6 Address Name Location Type Mode Version g ID ---------- ----\_\_\_\_ \_\_\_\_ \_\_\_\_\_ ------Building1.floor1 master ArubaMM-VA 8.2.1.0\_64044 10.254.10.14 MM1 None up UPDATE SUCCESSFUL 0 MM2 Building1.floor1 standby ArubaMM-VA 8.2.1.0\_64044 up 10.254.10.114 None UPDATE SUCCESSFUL 0 Building1.floor1 MD Aruba7030 8.2.1.0\_64044 up 10.1.140.100 MC1 UNK(xx:xx:xx:xx:xx) N/A None Total Switches:3 (MM1) [md] #

A network administrator adds a Mobility Controller (MC) in the /mm level and notices that the device does not show up in the managed networks hierarchy. The network administrator accesses the CLI. executes the show switches command, and obtains the output shown in the exhibit.

What is the reason that the MC does not appear as a managed device in the hierarchy?

**Options:** 

- A- The network administrator added the device using the wrong Pre-Shared Key (PSK).
- B- The network administrator has not moved the device into a group yet.
- **C-** The digital certificate of the MC is not trusted by the MM.
- **D-** The IP address of the MC does not match the one that was defined in the MM.

### **To Get Premium Files for HPE6-A79 Visit**

https://www.p2pexams.com/products/hpe6-a79

For More Free Questions Visit

https://www.p2pexams.com/hp/pdf/hpe6-a79

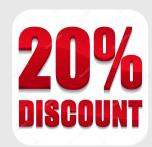